# $Z \sim N(0,1)$

## Tabla de la distribución normal

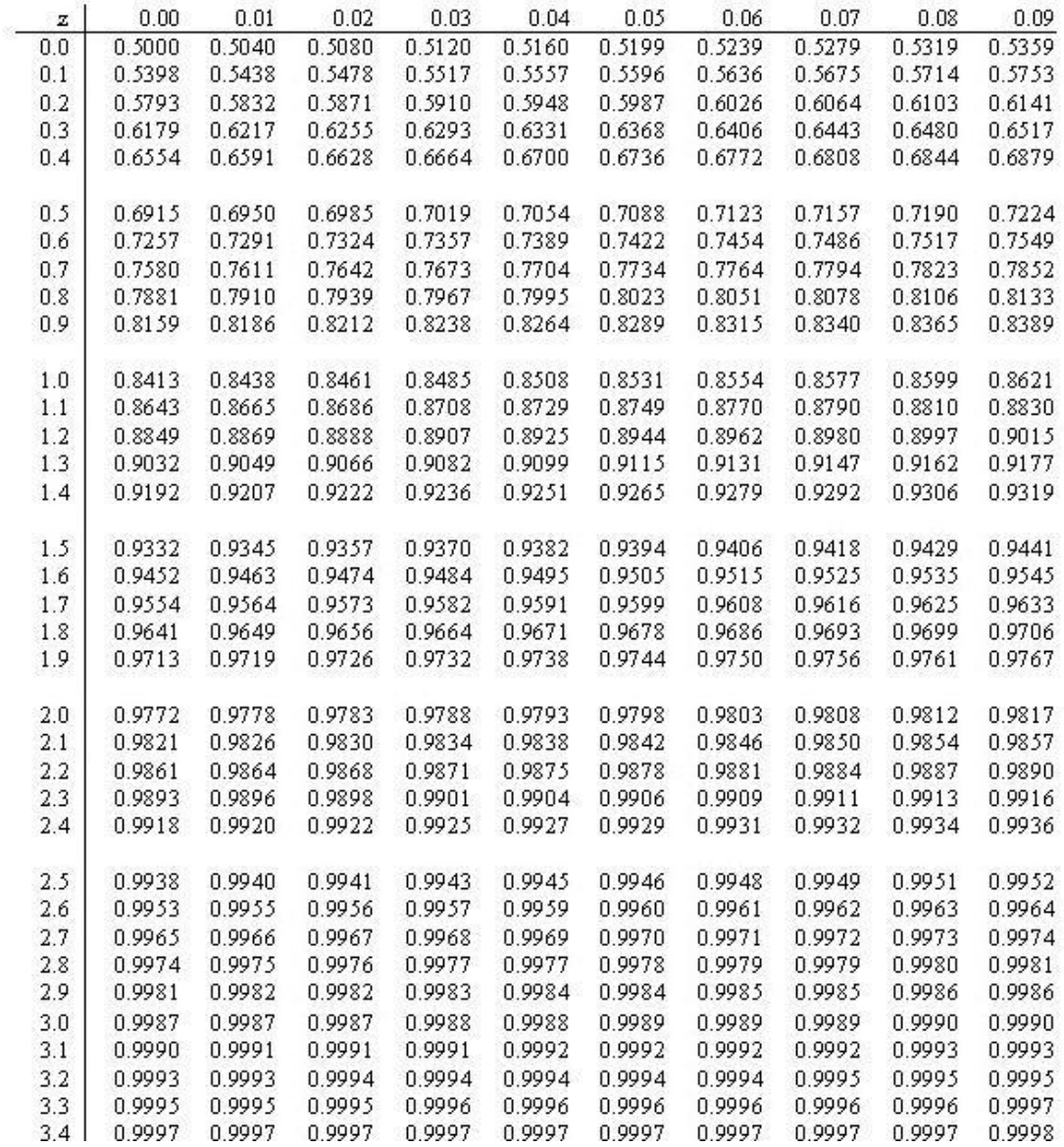

### **Uso de la tabla de la distribución normal estándar**

#### **Cálculo de probabilidades mediante tablas de N(0,1)**

Sea Z una variable aleatoria con distribución normal N(0,1)

#### **1] Cálculo de la función de distribución de un número positivo**

Supongamos que queremos calcular  $P\{ Z \le 0.92 \}$ . Dicha probabilidad está representada por el área sombreada en la figura 1.

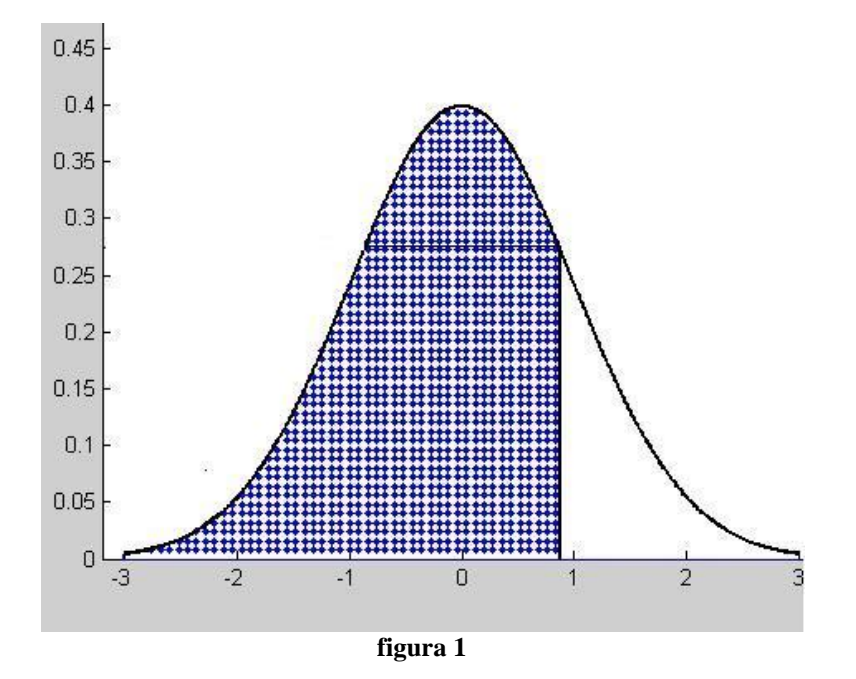

Obtendremos la respuesta buscando en la tabla normal (para ello buscamos la fila correspondiente al número truncado en su primera cifra decimal (es decir 0,9) y la columna correspondiente a la segunda cifra decimal (es decir 0,02). La intersección de esa fila y esa columna nos indicará el número buscado).

| z   | 0.00    | 0.01   | 0.02   | U              |
|-----|---------|--------|--------|----------------|
| 0.0 | 0.5000  | 0.5040 | 0.5080 | 0.5            |
| 0.1 | 0.5398  | 0.5438 | 0.5478 | N 55           |
| 0.2 | 0.5793  | 0.5832 | 0.5871 | n 59           |
| 0.3 | ft 6179 | 0.6217 | 0.6255 | 0.62.          |
| 0.4 | 0.6554  | 0.6591 | 0.6628 | 0.6664         |
| 0.5 | 0.6915  | 0.6950 | 0.6985 | 0.701          |
| 0.6 | 0.7257  | 0.7291 | 0.7324 | 0.73'          |
| 0.7 | 0.7580  | 0.7611 | 0.7642 | $0.76^{\circ}$ |
| 0.8 | 0.7881  | 0.7910 | 0.7939 | 0.79           |
| 0.9 | 0.8159  | 0.8186 | 0.8212 | 0.8235         |

Por lo tanto **P**{ $Z \le 0.92$ } = 0,8212.

#### **2] Cálculo de la función de distribución de un número negativo**

Supongamos que queremos calcular  $P\{Z \leq -1,53\}$ . Dicha probabilidad está representada por el área sombreada en la figura 3.

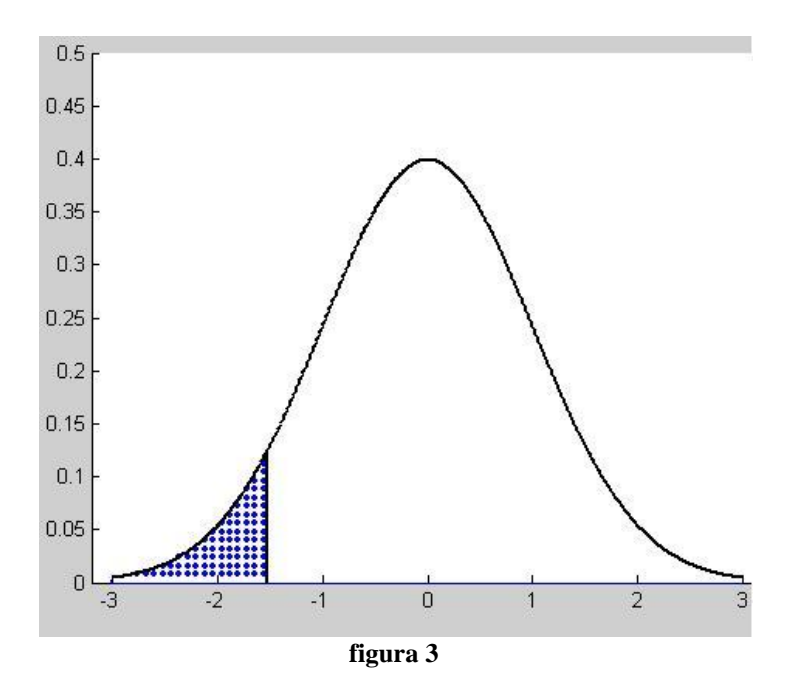

El número -1,53 no figura en la tabla, pero eso no nos impide calcular la probabilidad en cuestión. Simplemente hay que tener en cuenta que, por la simetría de la campana de Gauss, se tiene:

$$
P\{ Z \le -1, 53\} = P\{ Z > 1, 53\}
$$

La probabilidad P{ Z > 1,53} está representada en el área sombreada en la figura 4:

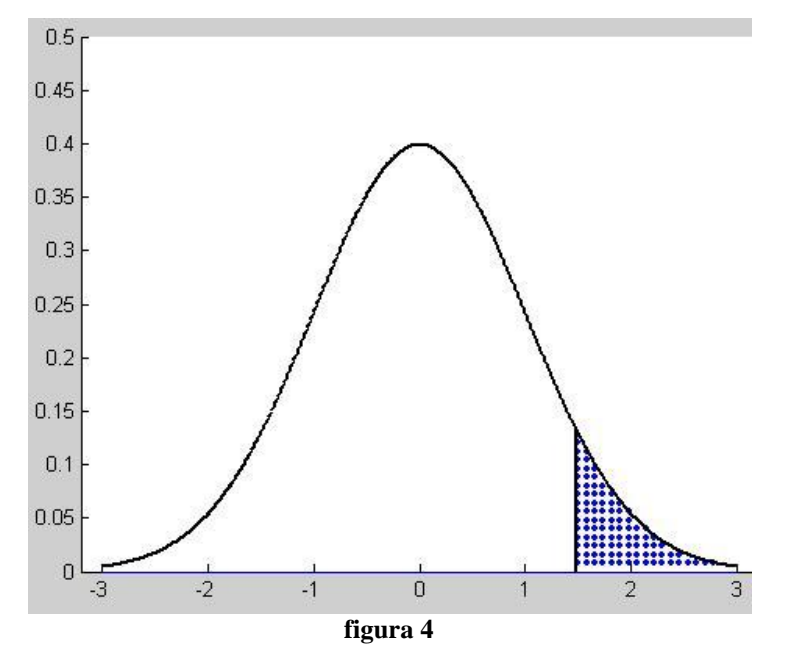

Dicha probabilidad es la complementaria de la probabilidad P{ $Z \le 1,53$ }, representada en la figura 5.

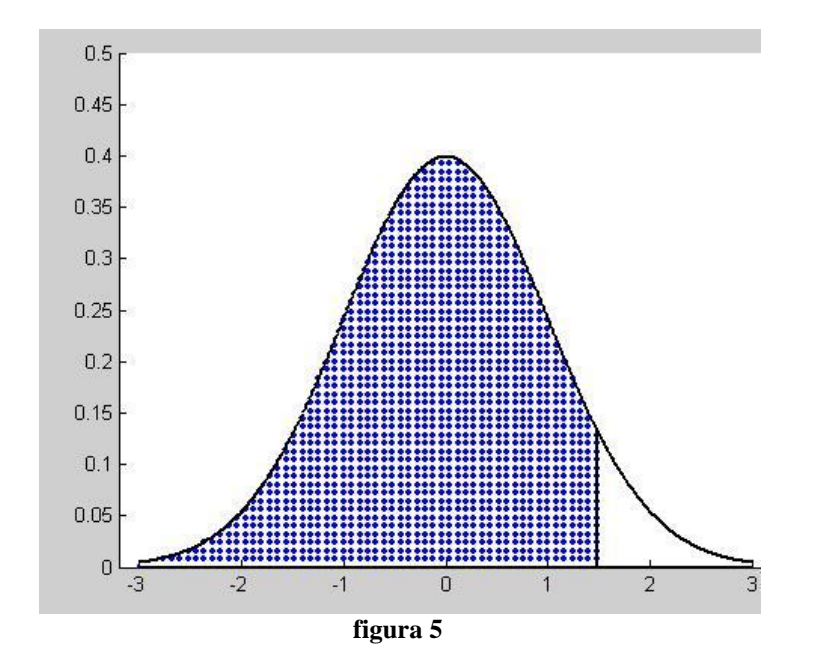

Es decir: P{  $Z \le 1,53$  + P{  $Z > 1,53$  = 1. Para hallar P{  $Z \le 1,53$  } simplemente vamos a la tabla y procedemos como en el caso 1:

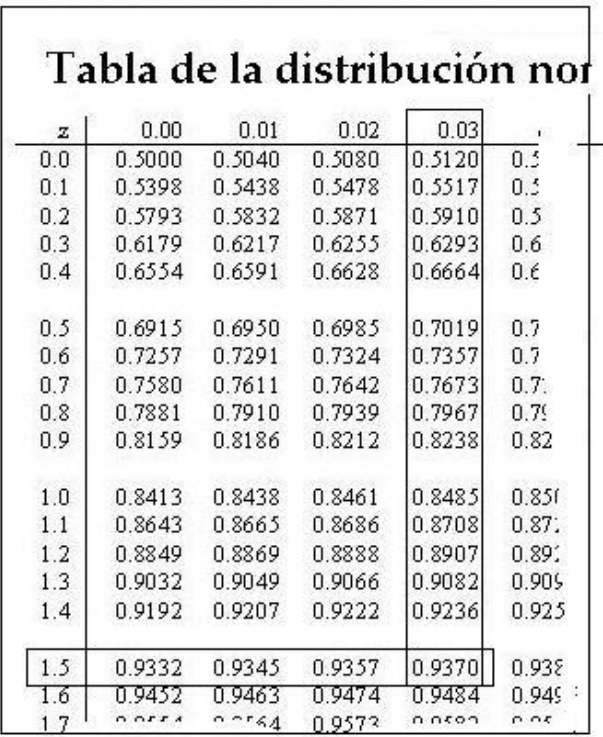

De aquí obtenemos P{ $Z \le 1,53$ } = 0,9370 y, por lo tanto:

## **P**{ $Z \le -1,53$ } = **P**{ $Z > 1,53$ } = 1 - **P**{ $Z \le 1,53$ } = 1 - 0,9370 = 0,0630

#### **3] Cálculo de la probabilidad de que la variable Z esté entre dos valores dados**

Supongamos que queremos calcular  $P{0,41 < Z \le 1,62}$ . Esta probabilidad está representada por el área sombreada en la figura 7.

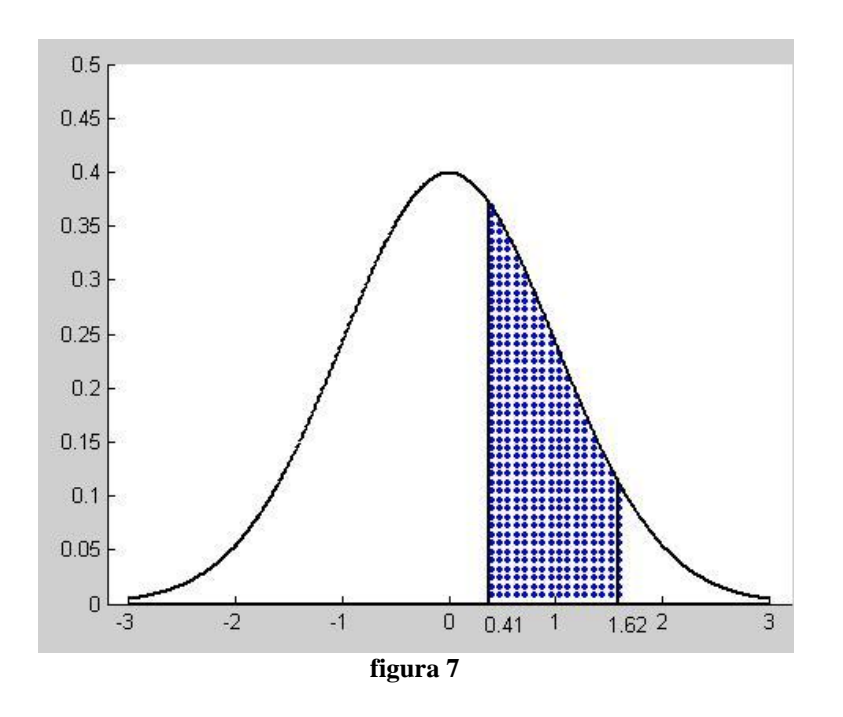

Dicha probabilidad se puede calcular como sigue:

$$
P\{ 0,41 < Z \leq 1,62\} = P\{ Z \leq 1,62\} - P\{Z \leq 0,41\}.
$$

El minuendo y el sustraendo están representados por las áreas sombreadas en las figuras 8 y 9, respectivamente.

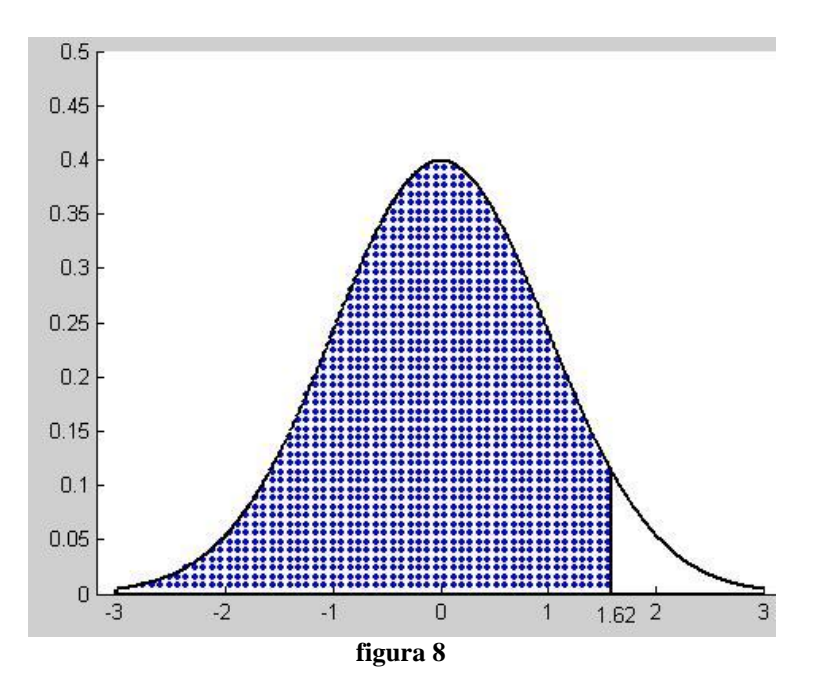

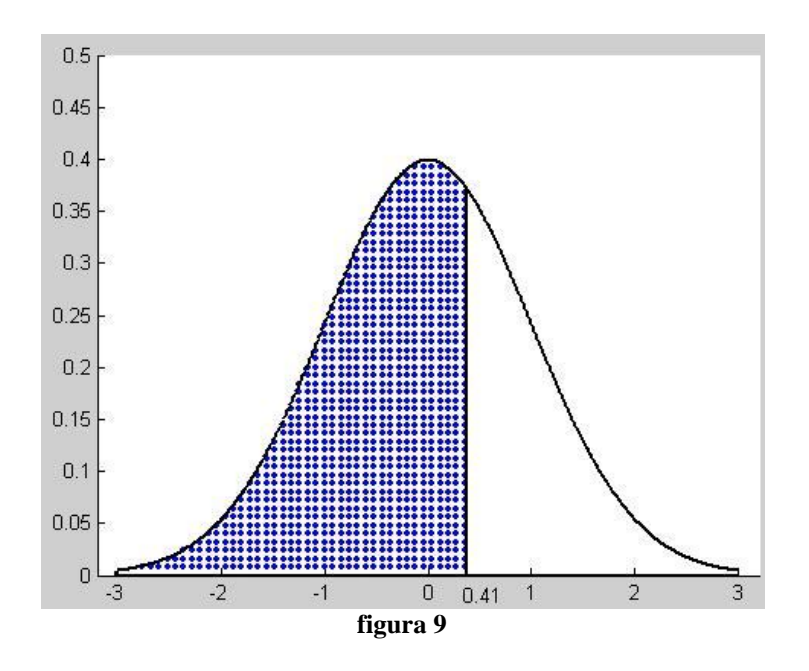

La busca en la tabla nos da los valores:

$$
P\{ Z \le 1,62\} = 0,9474,
$$
  $y$   $P\{Z \le 0,41\} = 0,6591.$ 

Por lo tanto:

$$
P\{ 0,41 < Z \le 1,62\} = 0,9474 - 0,6591 = 0,2883.
$$

#### **4]** Cálculo de la probabilidad de que una variable X, normal  $N(\mu, \sigma)$ , esté entre **dos valores dados**

Supongamos que queremos calcular  $P\{2,3 \lt X \leq 3,7\}$ . Donde X es una variable aleatoria normal con parámetros  $\mu$ =1,5 y  $\sigma$ =2 Esta probabilidad está representada por el área sombreada en la figura 10.

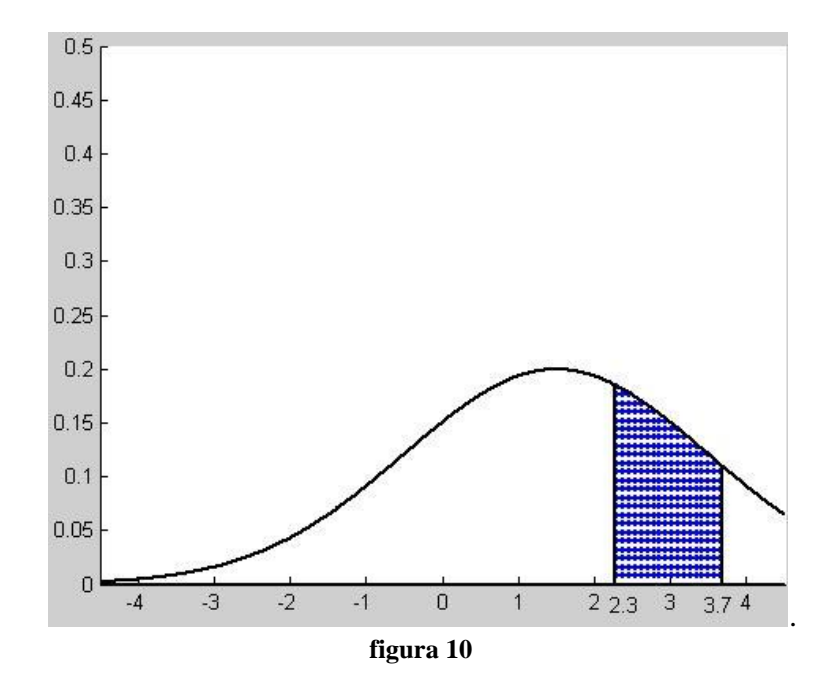

Para calcular esta probabilidad, tipificamos la variable X, restando  $\mu$  y dividiendo entre :

$$
X \sim (\mu, \sigma) \to Z = \frac{X - \mu}{\sigma} \to N(0, 1)
$$
  
P{2,3 < X \le 3,7} = P{(2,3-\mu) / \sigma < (X-\mu) / \sigma \le (3,7-\mu) / \sigma } =  
P{(2,3-1,5) / 2 < (X-1,5) / 2 \le (3,7-1,5) / 2 } = P{0,4 < Z \le 1,1 }

La probabilidad que se quiere calcular es igual al área sombreada en la figura 11:

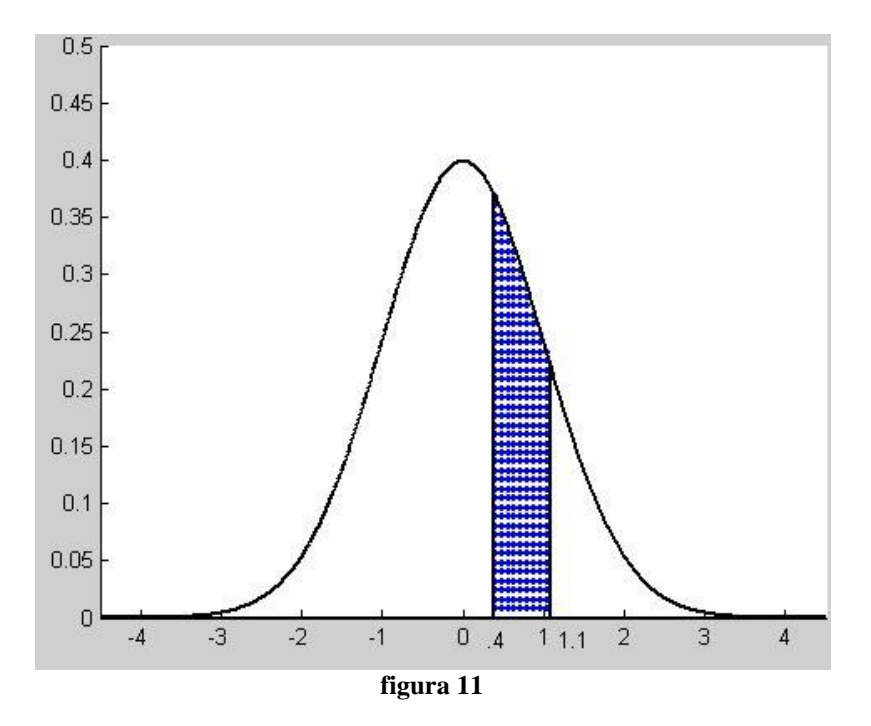

La resolución del problema se reduce entonces a lo explicado en la parte 3.

 $P{2,3 < X \leq 3,7} = P{0,4 < Z \leq 1,1} = P{ Z \leq 1,1} - P{ Z \leq 0,4} = 0,8643 - 0,6554 = 0,2089$